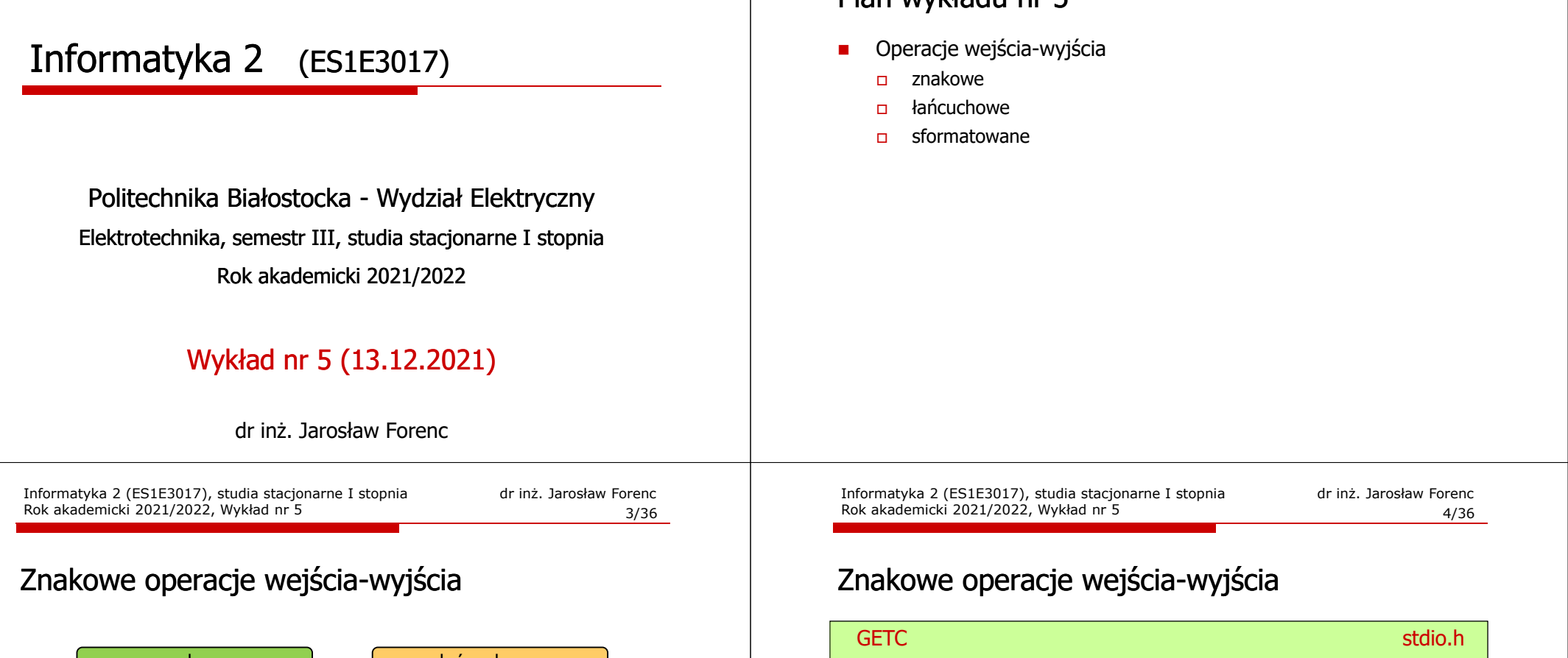

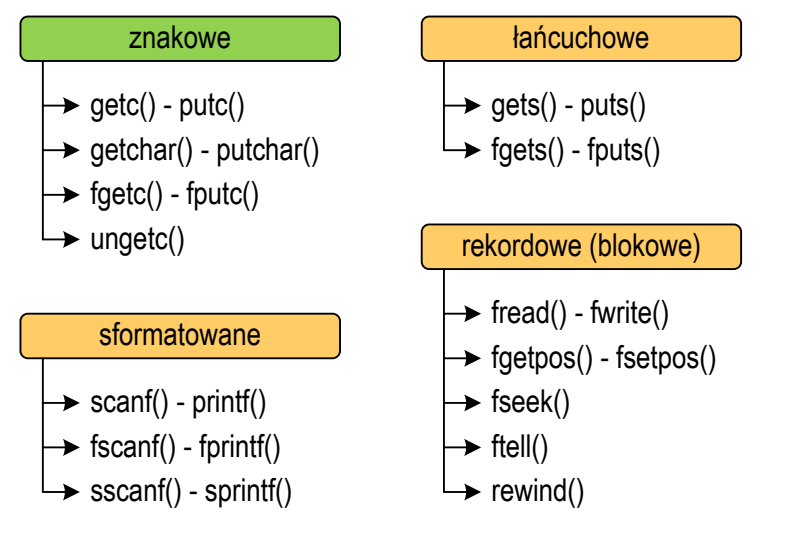

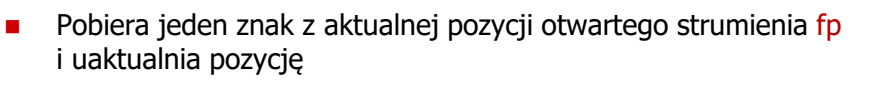

Informatyka 2 (ES1E3017), studia stacjonarne I stopnia

Rok akademicki 2021/2022, Wykład nr 5

Plan wykładu nr 5

**int getc(FILE \*fp);**

dr inż. Jarosław Forenc

2/36

- $\blacksquare$ Zmienna fp powinna wskazywać strukturę FILE reprezentującą strumień skojarzony z otwartym plikiem lub jeden ze standardowo otwartych strumieni (np. stdin)
- $\overline{\phantom{a}}$  Jeśli wykonanie zakończyło się poprawnie, to funkcja zwraca wartość całkowitą <mark>kodu</mark> wczytanego znaku (typ <mark>int</mark>)
- $\blacksquare$  Jeśli wystąpił błąd lub przeczytany został znacznik końca pliku, to funkcja zwraca wartość EOF

### Przykład: wyświetlenie pliku tekstowego

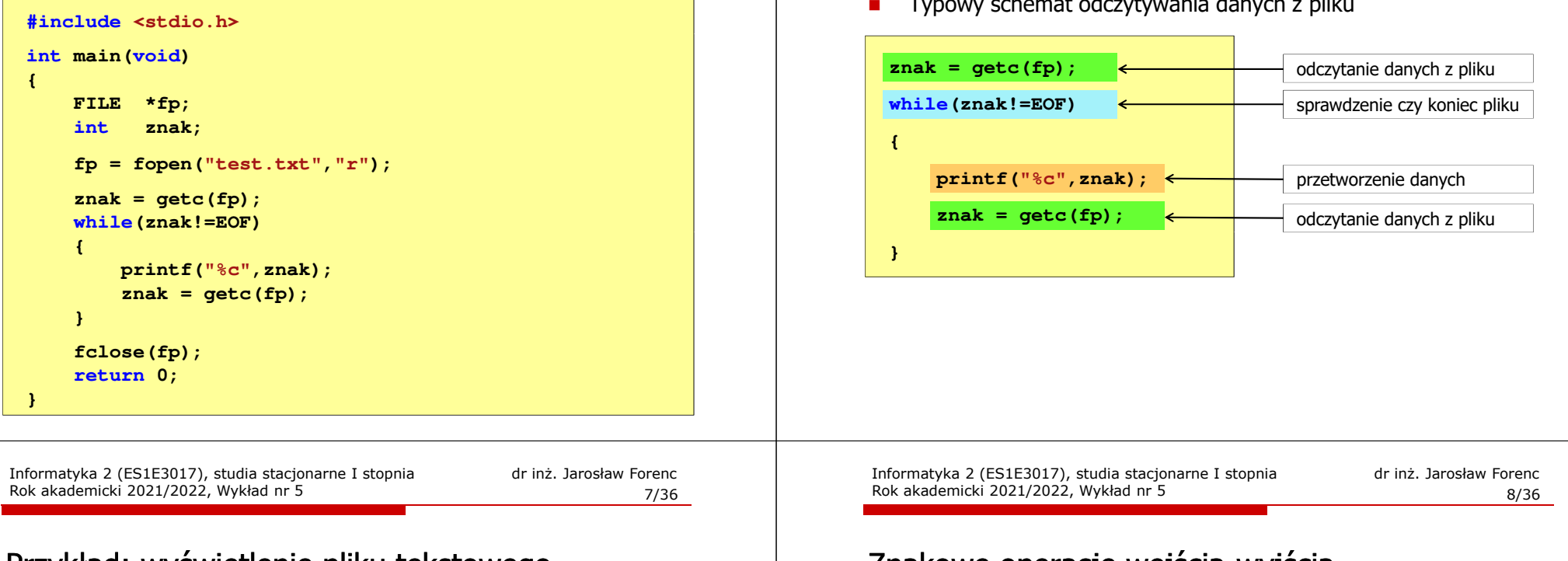

### Przykład: wyświetlenie pliku tekstowego

П Odczytanie i wyświetlenie zawartości pliku tekstowego

```
znak = getc(fp);
while(znak!=EOF){printf("%c",znak);znak = getc(fp);}
```
można zapisać w krótszej postaci:

```
while((znak=getc(fp))!=EOF)printf("%c",znak);
```
### Znakowe operacje wejścia-wyjścia

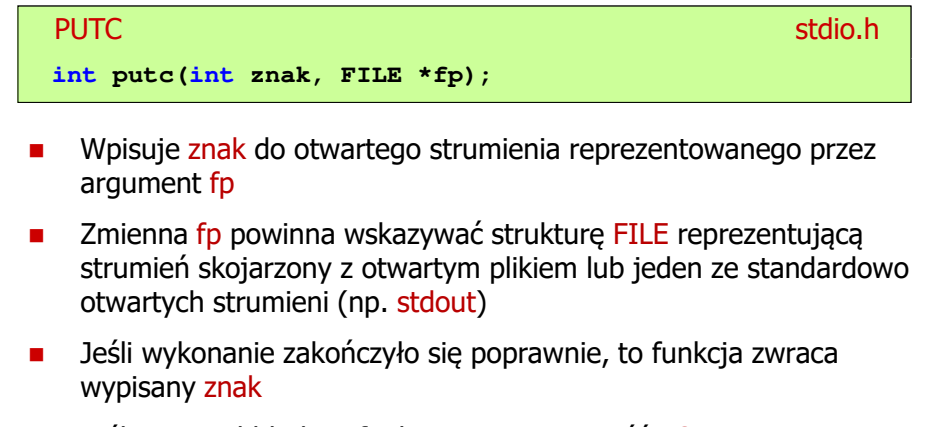

П Jeśli wystąpił błąd, to funkcja zwraca wartość EOF

### Schemat przetwarzania pliku

Informatyka 2 (ES1E3017), studia stacjonarne I stopnia

Rok akademicki 2021/2022, Wykład nr 5

Typowy schemat odczytywania danych z pliku

### Przykład: zapisanie alfabetu do pliku tekstowego

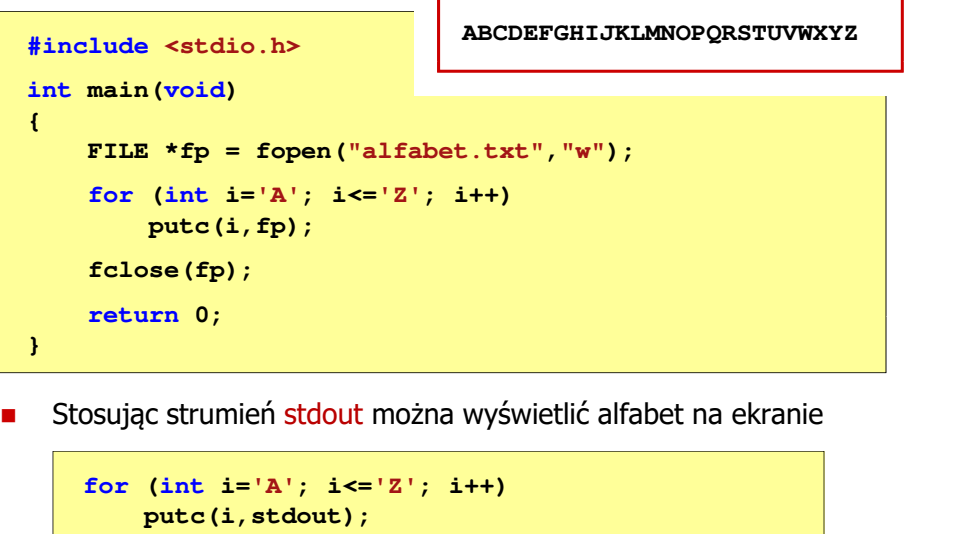

Informatyka 2 (ES1E3017), studia stacjonarne I stopniaRok akademicki 2021/2022, Wykład nr 511/36

dr inż. Jarosław Forenc

## Znakowe operacje wejścia-wyjścia

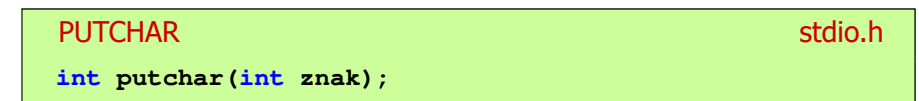

- П Wpisuje znak do strumienia stdout (standardowo ekran)
- Jeśli wykonanie zakończyło się poprawnie, to funkcja zwraca wypisany znak
- П Jeśli wystąpił błąd, to funkcja zwraca wartość EOF

```
for (int i='a'; i<='z'; i++)
   putchar(i);
```
**abcdefghijklmnopqrstuvwxyz**

### Znakowe operacje wejścia-wyjścia

#### **GETCHAR** <mark>R</mark> Stdio.h П Pobiera znak ze strumienia stdin (klawiatura) П Jeśli wykonanie zakończyło się poprawnie, to funkcja zwraca przeczytany znak (typ int)П Jeśli wystąpił błąd albo został przeczytany znacznik końca pliku, to funkcja zwraca wartość EOF**int getchar(void); int znak; znak = getchar(); printf("%c",znak);**Informatyka 2 (ES1E3017), studia stacjonarne I stopnia dr inż. Jarosław Forenc Rok akademicki 2021/2022, Wykład nr 5 12/36Przykład: liczba znaków wczytanych z klawiatury

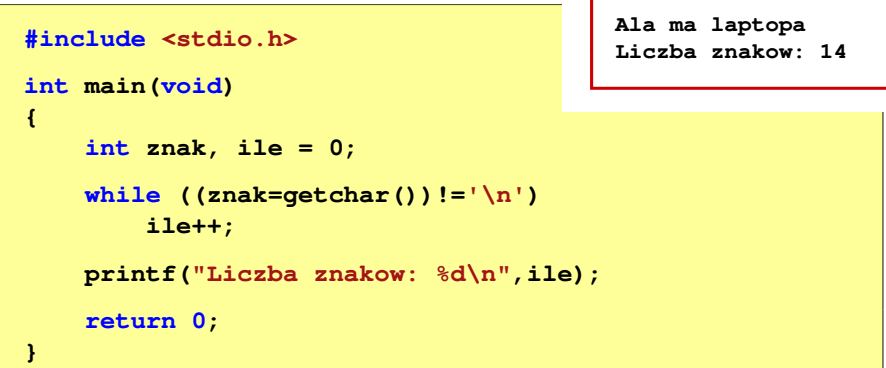

- П Wprowadzane znaki są buforowane do naciśnięcia klawisza Enter
- П Po naciśnięciu klawisza Enter zawartość bufora jest przesyłana do programu i analizowana w nim

**FILE \*fp;**

**else**

**fclose(fp);**

**return 0;**

**}**

 **int znak, odstep <sup>=</sup> 1, ile <sup>=</sup> 0; fp = fopen("test.txt","r");**

**odstep = 1;**

**while ((znak = fgetc(fp)) != EOF)**

**printf("Liczba slow: %d\n",ile);**

**if (znak == ' ' || znak == '\t' || znak == '\n')**

**if (odstep != 0) { odstep = 0; ile++; }**

 dr inż. Jarosław Forenc 13/36

### Znakowe operacje wejścia-wyjścia

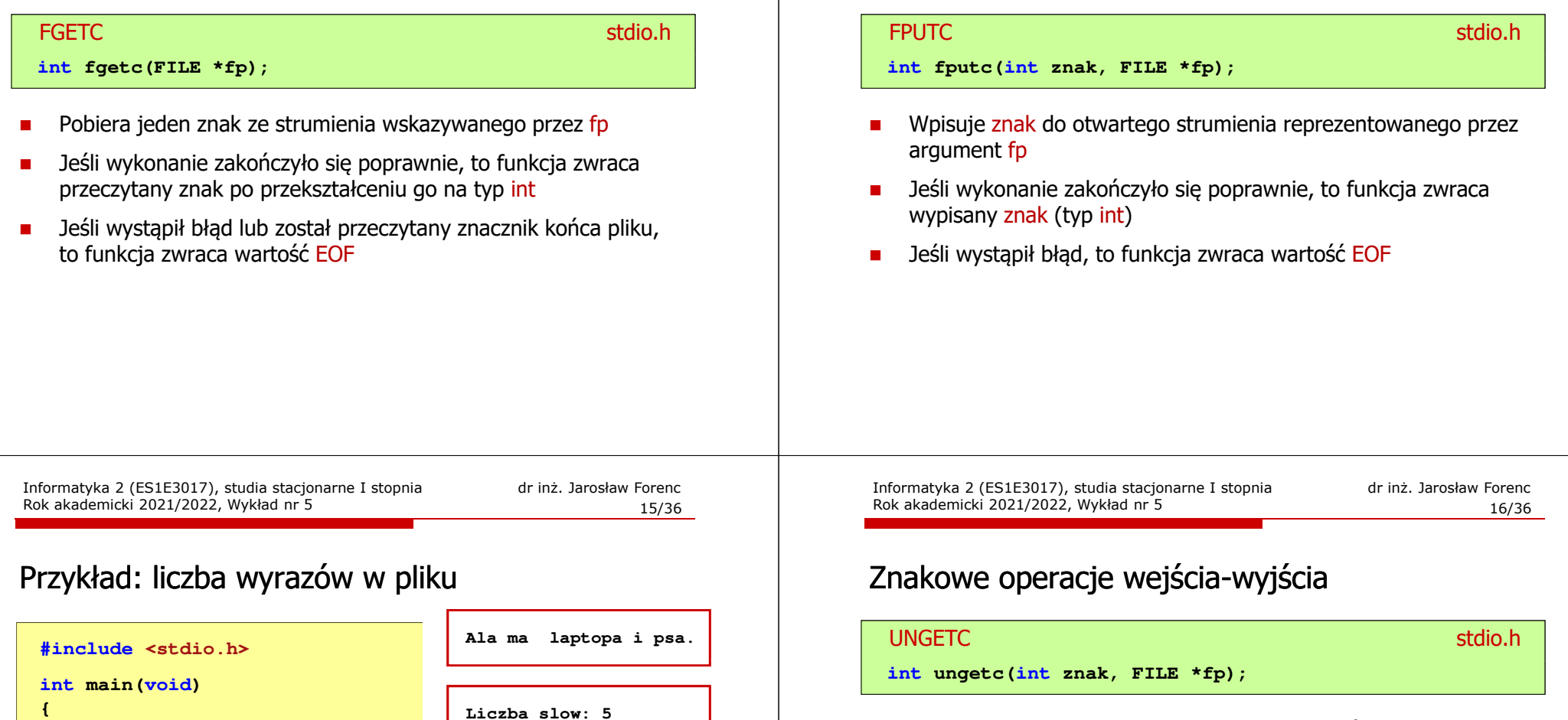

 $\blacksquare$ Umieszcza znak z powrotem w strumieniu wejściowym fp

Informatyka 2 (ES1E3017), studia stacjonarne I stopnia

Znakowe operacje wejścia-wyjścia

Rok akademicki 2021/2022, Wykład nr 5

dr inż. Jarosław Forenc

14/36

### Łańcuchowe operacje wejścia-wyjścia

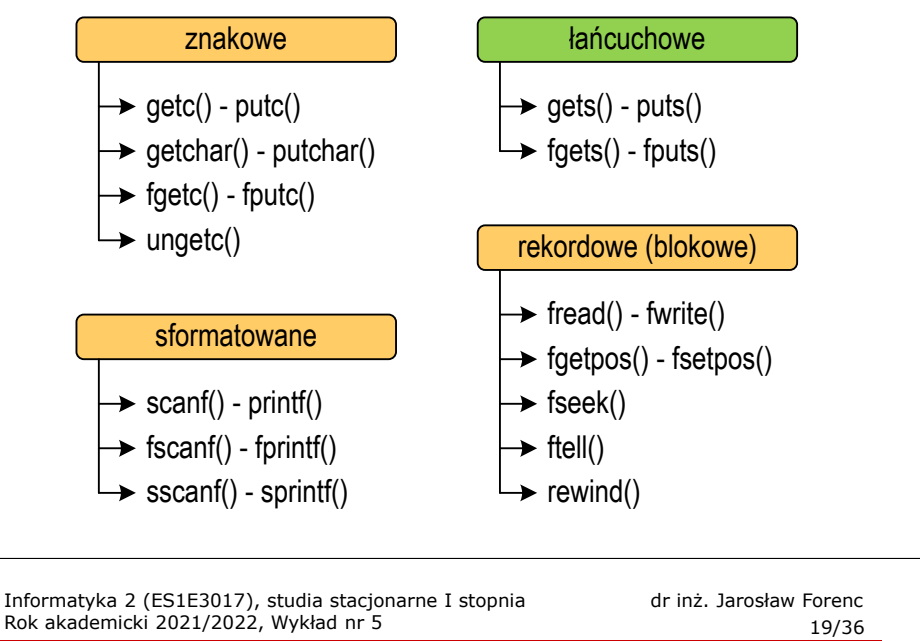

# Łańcuchowe operacje wejścia-wyjścia

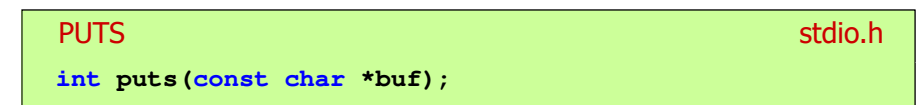

- $\blacksquare$  Wpisuje łańcuch buf do strumienia stdout (standardowo ekran), zastępując znak '\0' znakiem '\n'
- $\blacksquare$  Jeśli wykonanie zakończyło się poprawnie, to funkcja zwraca ostatni wypisany znak
- $\mathcal{L}_{\mathcal{A}}$ Jeśli wystąpił błąd, to funkcja zwraca wartość EOF

```
char tablica[80];
gets(tablica);
puts(tablica);
```
## Łańcuchowe operacje wejścia-wyjścia

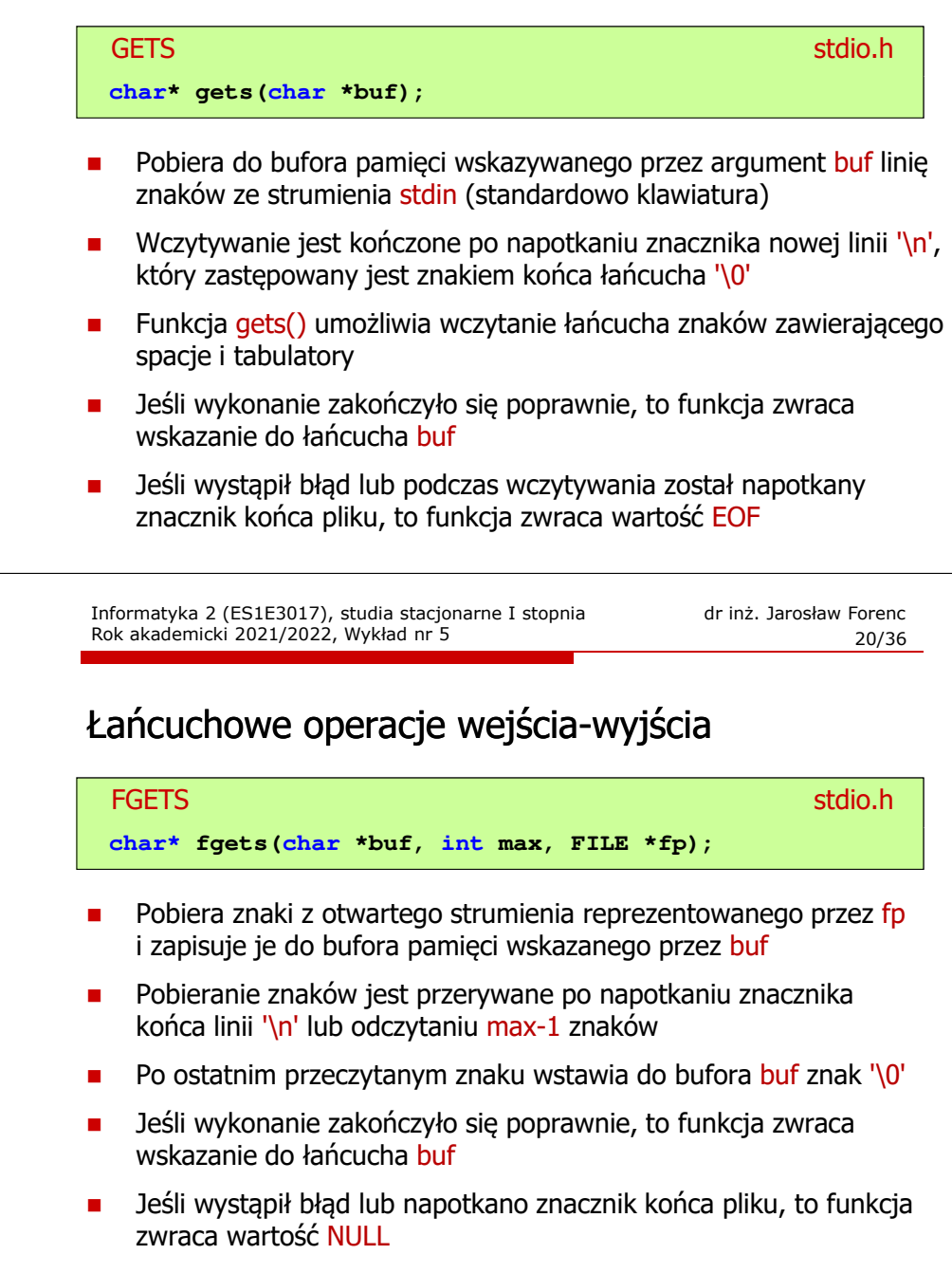

 dr inż. Jarosław Forenc 21/36

### Łańcuchowe operacje wejścia-wyjścia

#### station.html in the contract of the contract of the contract of the contract of the contract of the contract of the contract of the contract of the contract of the contract of the contract of the contract of the contract o **int fputs(const char \*buf, FILE \*fp);**

**FPUTS** 

- Wpisuje łańcuch buf do strumienia fp, nie dołącza znaku końca wiersza '\n'
- П Jeśli wykonanie zakończyło się poprawnie, to funkcja zwraca ostatni wypisany znak
- Jeśli wystąpił błąd, to funkcja zwraca wartość EOF

#### Przykład: wyświetlenie pliku tekstowego

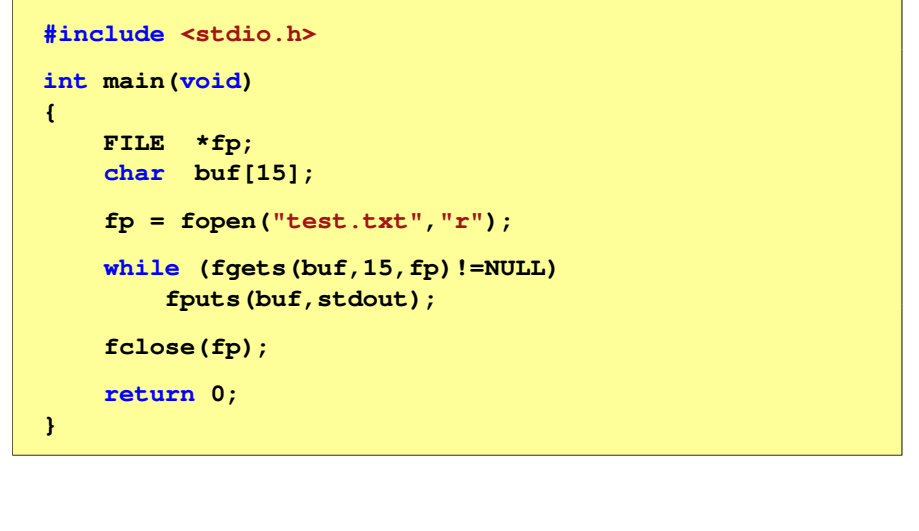

Informatyka 2 (ES1E3017), studia stacjonarne I stopniaRok akademicki 2021/2022, Wykład nr 523/36

dr inż. Jarosław Forenc

#### Przykład: wyświetlenie pliku tekstowego

П Zawartość pliku test.txt

> Poprzednikiem jezyka CEE byl jezyk B, E **ktory**<sub>CRLF</sub> Ritchie rozwinal w jezyk C. E

Kolejne wywołania funkcji fgets(buf,15,fp);

Poprzednikiem jezyka CEE byl jezyk B, RE ktory岡囲 Ritchie rozwinal w jezyk C.<sup>IRIE</sup> Informatyka 2 (ES1E3017), studia stacjonarne I stopniaRok akademicki 2021/2022, Wykład nr 5

 dr inż. Jarosław Forenc 24/36

#### Przykład: wyświetlenie pliku tekstowego

г Kolejne wywołania funkcji fgets(buf,15,fp); i zawartość tablicy buf

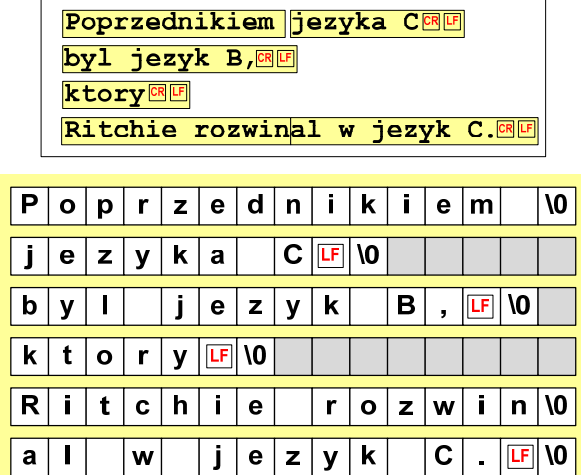

 $|LF| = \ln$ 

### Sformatowane operacje wejścia-wyjścia

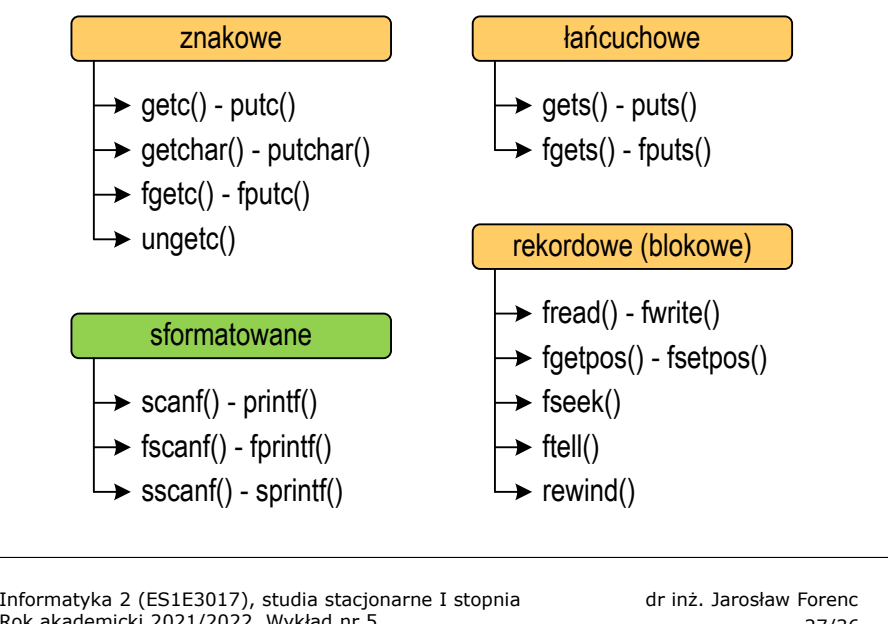

27/36

# Sformatowane operacje wejścia-wyjścia

Rok akademicki 2021/2022, Wykład nr 5

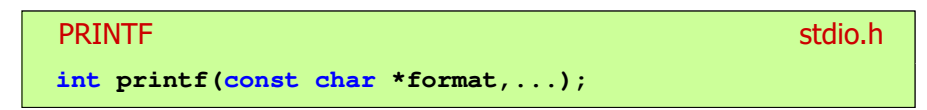

П Wyprowadza dane do strumienia stdout (ekran)

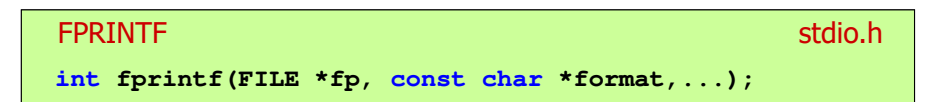

П Wyprowadza dane do otwartego strumienia (pliku) fp

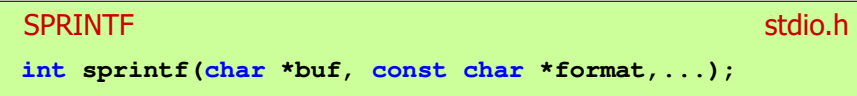

П Wyprowadza dane do bufora pamięci wskazywanego przez buf

### Sformatowane operacje wejścia-wyjścia

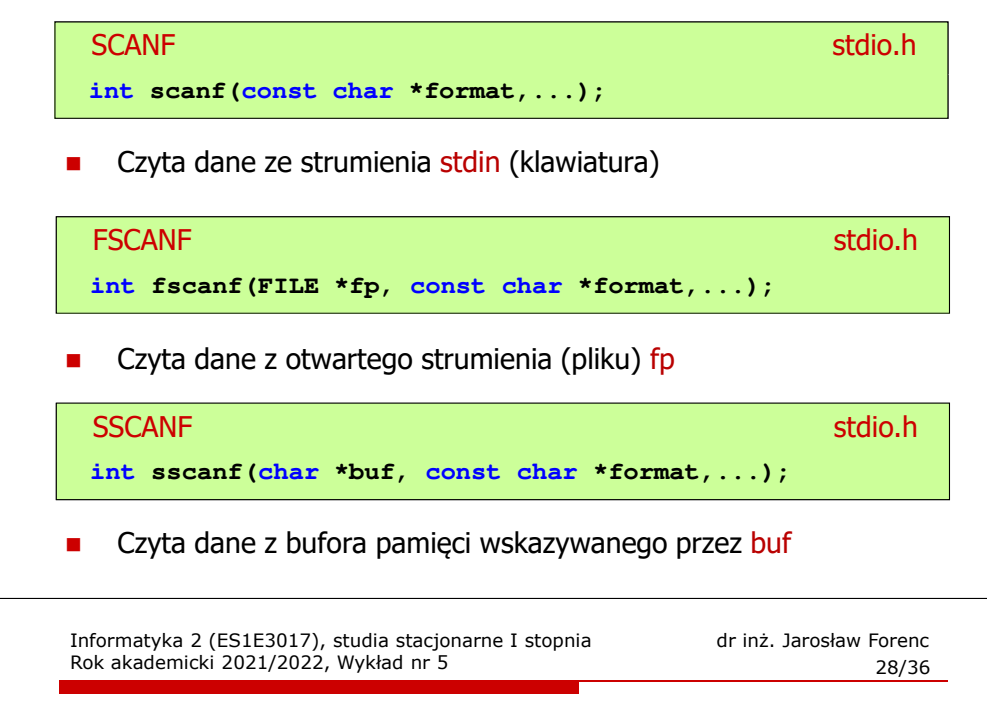

#### Przykład: zapisanie liczb do pliku tekstowego

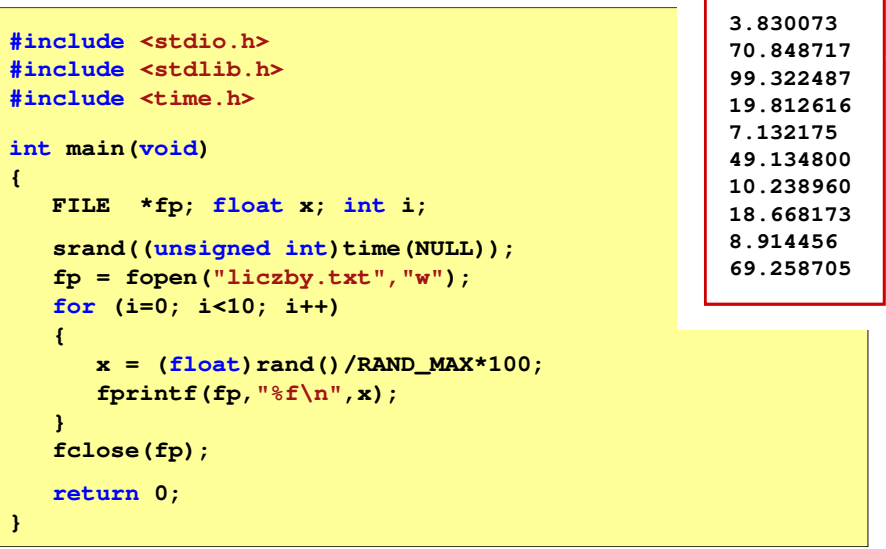

### Przykład: zapisanie danych do pliku tekstowego

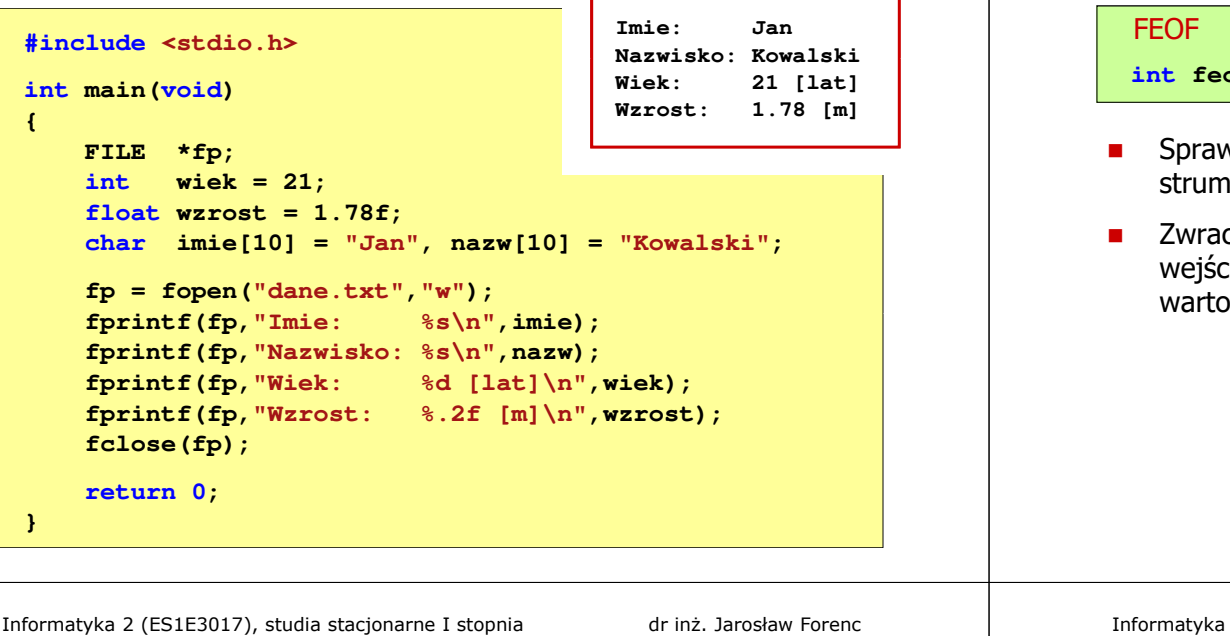

Rok akademicki 2021/2022, Wykład nr 5

### Przykład: odczytanie liczb z pliku tekstowego

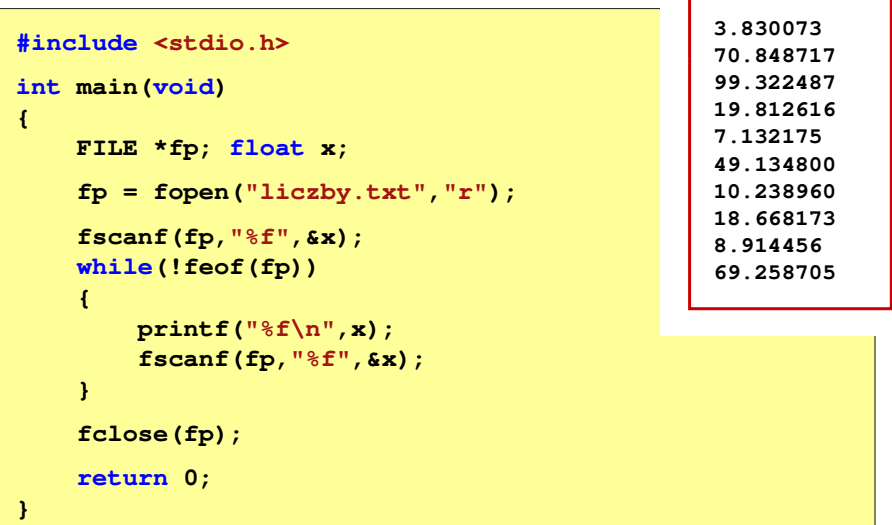

## Obsługa błędów wejścia-wyjścia

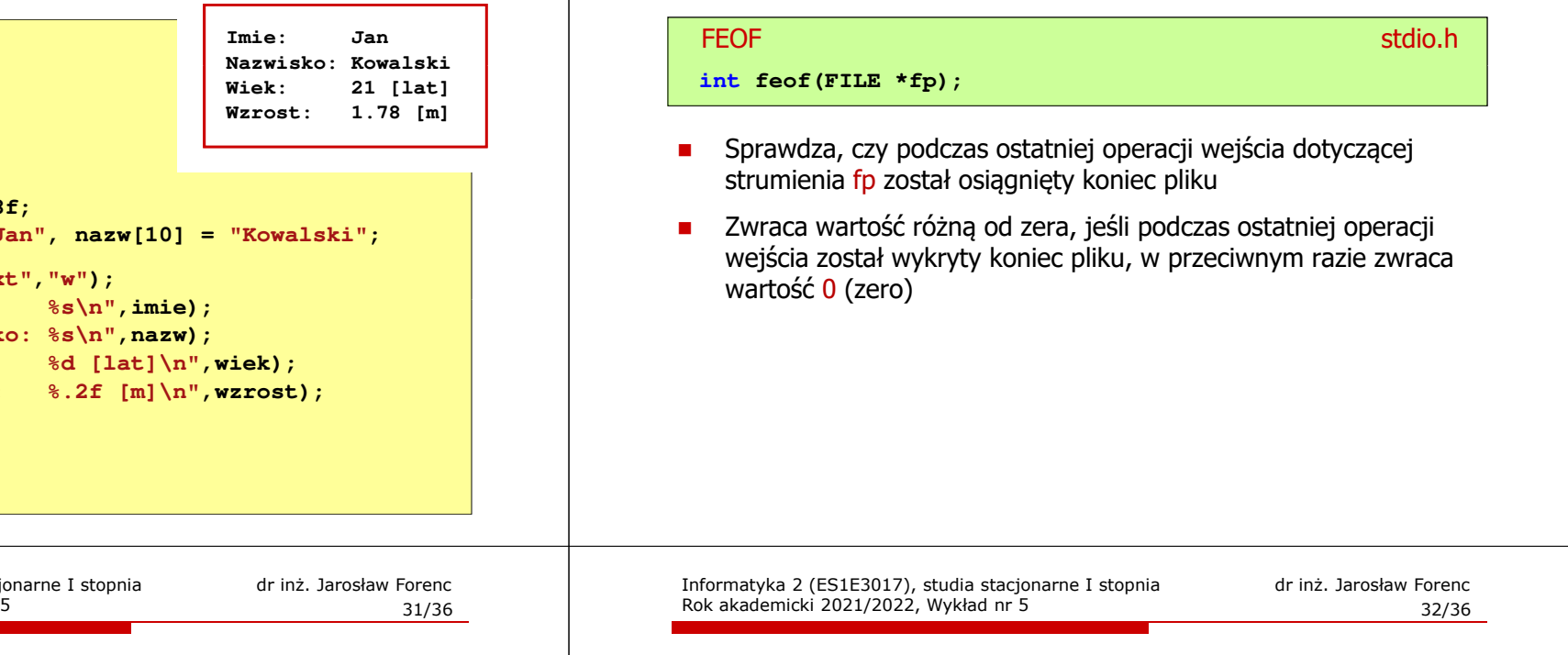

#### Przykład: odczytanie liczb z pliku tekstowego

- $\blacksquare$  Sposób zapisu liczb w pliku wejściowym nie ma znaczenia dla prawidłowości ich odczytu
- É Liczby powinny być oddzielone od siebie znakami spacji, tabulacji lub znakiem nowego wiersza

**69.258705**

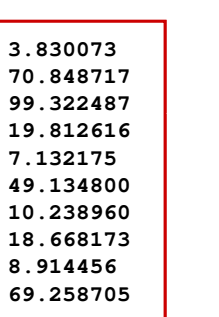

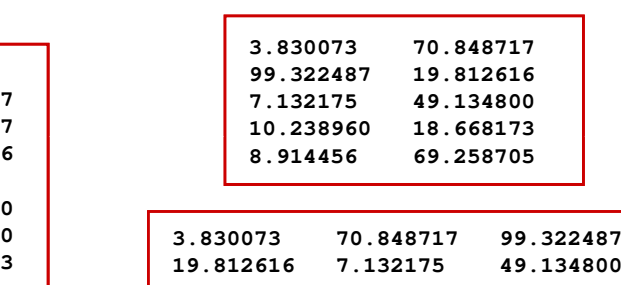

**10.238960 18.668173 8.914456**

#### Przykład: odczytanie danych z pliku tekstowego

П Odczytanie danych różnych typów z pliku tekstowego

> **Nowak Grzegorz 15-12-2000 Kowalski Wojciech 03-05-1997 Jankowska Anna 23-05-1995 Mazur Krzysztof 14-01-1990 Krawczyk Monika 03-11-1995 Piotrowska Maja 12-06-1998 Dudek Piotr 31-12-1996 Pawlak Julia 01-01-1997**

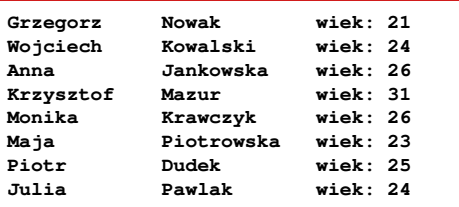

Informatyka 2 (ES1E3017), studia stacjonarne I stopniaRok akademicki 2021/2022, Wykład nr 535/36

dr inż. Jarosław Forenc

#### Przykład: odczytanie danych z pliku tekstowego

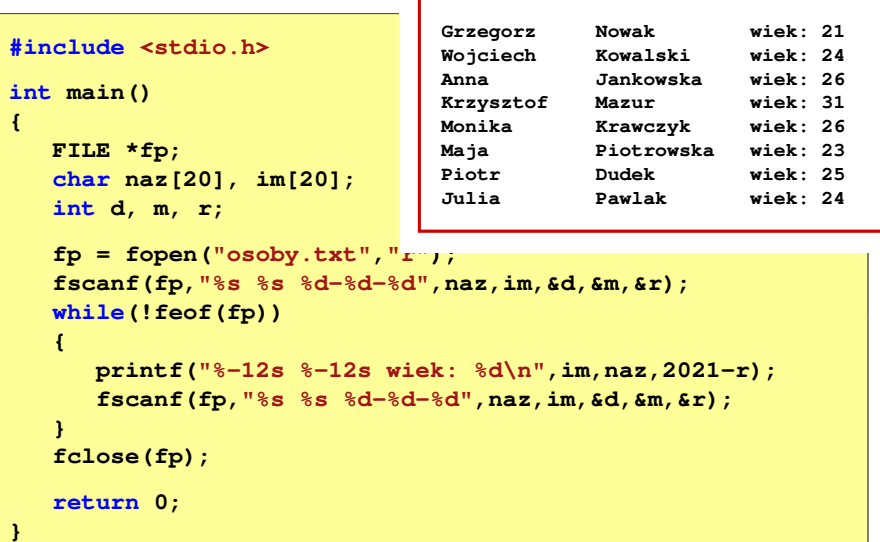

### Przykład: odczytanie danych z pliku tekstowego

#### **#include <stdio.h> int main() {FILE \*fp; char naz[20], im[20];int d, m, r; fp = fopen("osoby.txt","r"); fscanf(fp,"%s %s %d-%d-%d",naz,im,&d,&m,&r); while(!feof(fp)){printf("%-12s %-12s wiek: %d\n",im,naz,2021-r); fscanf(fp,"%s %s %d-%d-%d",naz,im,&d,&m,&r); } fclose(fp);return 0;}**

Informatyka 2 (ES1E3017), studia stacjonarne I stopniaRok akademicki 2021/2022, Wykład nr 5

 dr inż. Jarosław Forenc 36/36

#### Koniec wykładu nr 5

# Dziękuję za uwagę!